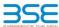

General Info

Summary

Shareholding Pattern

|    | XBRL Excel Utility                    |
|----|---------------------------------------|
| 1. | <u>Overview</u>                       |
| 2. | Before you begin                      |
| 3. | Index                                 |
| 4. | Import XBRL file                      |
| 5. | Steps for filing Shareholding Pattern |
| 6. | Fill up the Shareholding Pattern      |

#### 1. Overview

The excel utility can be used for creating the XBRL/XML file for efiling of shareholding pattern.

Shareholding pattern XBRL filling consists of two processes. Firstly generation of XBRL/XML file of the Shareholding pattern, and upload of generated XBRL/XML file to BSE Listing Center.

## 2. Before you begin

- The version of Microsoft Excel in your system should be Microsoft Office Excel 2007 and above.
- 2. The system should have a file compression software to unzip excel utility file.
- 3. Make sure that you have downloaded the latest Excel Utility from BSE Website to your local system.
- . Make sure that you have downloaded the Chrome Browser to view report generated from Excel utility
- 5. Please enable the Macros (if disabled) as per instructions given in manual, so that all the functionalities of Excel Utility works fine. Please first go through Enable Macro Manual attached with zip file.

| 3. Index |                                              |  |  |  |  |  |  |  |
|----------|----------------------------------------------|--|--|--|--|--|--|--|
| 1        | Details of general information about company |  |  |  |  |  |  |  |
| 2        | Declaration                                  |  |  |  |  |  |  |  |
|          |                                              |  |  |  |  |  |  |  |

# 4. Import XBRL file

1. Now you can import and view previously generated XBRL files by clicking Import XBRL button on Genenral

### 5. Steps for Filing Shareholding Pattern

- I. Fill up the data: Navigate to each field of every section in the sheet to provide applicable data in correct ormat. (Formats will get reflected while filling data.)
- Use paste special command to paste data from other sheet.

4 Shareholding Pattern

- II. Validating Sheets: Click on the "Validate" button to ensure that the sheet has been properly filled and also data has been furnished in proper format. If there are some errors on the sheet, excel utility will prompt you about the same.
- III. Validate All Sheets: Click on the "Home" button. And then click on "Validate All Sheet" button to ensure that all sheets has been properly filled and validated successfully. If there are some errors on the sheet, excel utility will prompt you about the same and stop validation at the same time. After correction, once again follow the same procedure to validate all sheets.

Excel Utility will not allow you to generate XBRL/XML until you rectify all errors.

- IV. Generate XML: Excel Utility will not allow you to generate XBRL/XML unless successful validation of all
- sheet is completed. Now click on 'Generate XML" to generate XBRL/XML file.
   Save the XBRL/XML file in your desired folder in local system.
- V. Generate Report : Excel Utility will allow you to generate Report. Now click on 'Generate Report" to
- Save the HTML Report file in your desired folder in local system.
   To view HTML Report open "Chrome Web Browser" .
   To print report in PDF Format, Click on print button and save as PDF.

- VI. Upload XML file to BSE Listing Center: For uploading the XBRL/XML file generated through Utility, login to BSE Listing Center and upload generated xml file. On Upload screen provide the required information and browse to select XML file and submit the XML.

## 6. Fill up the Shareholding Pattern

- 1. Cells with red fonts indicate mandatory fields
- 2. If mandatory field is left empty, then Utility will not allow you to proceed further for generating XML.
- 3. You are not allowed to enter data in the Grey Cells.
- 4. If fields are not applicable to your company then leave it blank. Do not insert Zero unless it is a mandatory
- 5. Data provided must be in correct format, otherwise Utility will not allow you to proceed further for generating
- 6. Adding new rows: Sections such as Promoters details allow you to enter as much data in a tabular form. You can Click on "Add" to add more rows.
- Deleting rows: Rows that has been added can be removed by clicking the button "Delete". A popup will ask you to provide the range of rows you want to delete.
- 8. Select data from "Dropdown list" wherever applicable.
- . Adding Notes: Click on "Add Notes" button to add notes

Home Validate Import XML

| General information about company                                                          |                               |
|--------------------------------------------------------------------------------------------|-------------------------------|
| Scrip code                                                                                 | 542650                        |
| NSE Symbol                                                                                 | METROPOLIS                    |
| MSEI Symbol                                                                                | NOTLISTED                     |
| ISIN                                                                                       | INE112L01020                  |
| Name of the company                                                                        | METROPOLIS HEALTHCARE LIMITED |
| Whether company is SME                                                                     | No                            |
| Class of Security                                                                          | Equity Shares                 |
| Type of report                                                                             | Quarterly                     |
| Quarter Ended / Half year ended/Date of Report (For Prelisting / Allotment)                | 30-06-2022                    |
| Date of allotment / extinguishment (in case Capital Restructuring selected) / Listing Date |                               |
| Shareholding pattern filed under                                                           | Regulation 31 (1) (b)         |
| Whether the listed entity is Public Sector Undertaking (PSU)?                              | No                            |

Home

Validate

| Sr. No. | Particular                                                                             | Yes/No | Promoter and<br>Promoter Group | Public shareholder | Non Promoter- Non<br>Public |  |
|---------|----------------------------------------------------------------------------------------|--------|--------------------------------|--------------------|-----------------------------|--|
| 1       | Whether the Listed Entity has issued any partly paid up shares?                        | No     | No                             | No                 | No                          |  |
| 2       | Whether the Listed Entity has issued any Convertible Securities ?                      | No     | No                             | No                 | No                          |  |
| 3       | Whether the Listed Entity has issued any Warrants?                                     | No     | No                             | No                 | No                          |  |
| 4       | Whether the Listed Entity has any shares against which depository receipts are issued? | No     | No                             | No                 | No                          |  |
| 5       | Whether the Listed Entity has any shares in locked-in?                                 | Yes    | No                             | Yes                | No                          |  |
| 6       | Whether any shares held by promoters are pledge or otherwise encumbered?               | Yes    | Yes                            |                    |                             |  |
| 7       | Whether company has equity shares with differential voting rights?                     | No     | No                             | No                 | No                          |  |
| 8       | Whether the listed entity has any significant beneficial owner?                        | Yes    |                                |                    |                             |  |

Home

| Table               | able 1 - Summary Statement holding of specified securities                                                       |                       |                                                    |                                                        |  |                                                     |                    |                                                            |               |             |                            |                                                         |                                            |  |                                                                                       |                            |                                       |                                                     |                                       |                                    |
|---------------------|----------------------------------------------------------------------------------------------------|-----------------------|----------------------------------------------------|--------------------------------------------------------|--|-----------------------------------------------------|--------------------|------------------------------------------------------------|---------------|-------------|----------------------------|---------------------------------------------------------|--------------------------------------------|--|---------------------------------------------------------------------------------------|----------------------------|---------------------------------------|-----------------------------------------------------|---------------------------------------|------------------------------------|
| Note                | Note: Data will be automatically populated from shareholding pattern sheet - Data Entry Restricted in this sheet |                       |                                                    |                                                        |  |                                                     |                    |                                                            |               |             |                            |                                                         |                                            |  |                                                                                       |                            |                                       |                                                     |                                       |                                    |
| Catego<br>ry<br>(I) | Category of shareholder (II)                                                                                     |                       | No. of fully paid up equity<br>shares held<br>(IV) |                                                        |  | Total nos. shares<br>held<br>(VII) = (IV)+(V)+ (VI) | shares (calculated | Number of Voting Rightsheld in each class ofsecurities(IX) |               |             |                            |                                                         |                                            |  | Shareholding , as a %                                                                 | Number of Locked in shares |                                       | Number of Shares pledged or<br>otherwise encumbered |                                       |                                    |
|                     |                                                                                                    | Nos. Of               |                                                    | No. Of Partly paid-<br>up equity shares<br>held<br>(V) |  |                                                     |                    | No of Voting (XIV) Rights                                  |               |             |                            | No. Of Shares                                           | No. of Shares                              |  | assuming full conversion of convertible securities (                                  | (XII)                      |                                       | (XIII)                                              |                                       | Number of equity<br>shares held in |
|                     |                                                                                                    | shareholders<br>(III) |                                                    |                                                        |  |                                                     |                    | Class<br>eg:<br>X                                          | Class<br>eg:y | Total       | Total as a % of<br>(A+B+C) | Underlying Outstanding<br>convertible securities<br>(X) | Underlying<br>Outstanding<br>Warrants (Xi) |  | as a percentage of diluted<br>share capital)<br>(XI)= (VII)+(X)<br>As a % of (A+B+C2) | No.<br>(a)                 | As a % of total<br>Shares held<br>(b) | No.<br>(a)                                          | As a % of total<br>Shares held<br>(b) | dematerialized                     |
| (A)                 | Promoter & Promoter Group                                                                                        | 6                     | 25477991                                           |                                                        |  | 25477991                                            | 49.79              | 2,54,77,991.00                                             |               | 25477991.00 | 49.79                      |                                                         |                                            |  | 49.79                                                                                 |                            |                                       | 300000                                              | 1.18                                  | 25477991                           |
| (B)                 | Public                                                                                                    | 86398                 | 25696756                                           | 5                                                      |  | 25696756                                            | 50.21              | 25696756.00                                                |               | 25696756.00 | 50.21                      |                                                         |                                            |  | 50.21                                                                                 | 13776                      | 0.05                                  |                                                     |                                       | 25696754                           |
|                     | Non Promoter- Non Public                                                                                         |                       |                                                    |                                                        |  |                                                     |                    |                                                            |               |             |                            |                                                         |                                            |  |                                                                                       |                            |                                       |                                                     |                                       |                                    |
| (C1                 | ) Shares underlying DRs                                                                                          |                       |                                                    |                                                        |  |                                                     |                    |                                                            |               |             |                            |                                                         |                                            |  |                                                                                       |                            |                                       |                                                     |                                       |                                    |
| (C2                 |                                                                                                    |                       |                                                    |                                                        |  |                                                     |                    |                                                            |               |             |                            |                                                         |                                            |  |                                                                                       |                            |                                       |                                                     |                                       |                                    |
|                     | Total                                                                                                    | 86404                 | 51174747                                           | ,                                                      |  | 51174747                                            | 100                | 51174747.00                                                |               | 51174747.00 | 100.00                     |                                                         |                                            |  | 100                                                                                   | 13776                      | 0.03                                  | 300000                                              | 0.59                                  | 51174745                           |

Home Validate Number of Voting Rights held in each class of securities(IX) lumber of Shares pledged or otherw encumbered Number of Locked in shares No of Voting (XIV)Rights Shareholding , as a % (XIII) hareholding as a s of total no. of No. Of Shares No. Of Shares assuming full conversio of convertible securitie Category & Name No. Of Partly paid No. Of shares Total as a % of Underlying No. of Shares Underlying Number of equity Nos. Of No. of fully paid up Total nos. shares up equity shares held (V) underlying epository Rece Outstanding convertible Underlying Outstanding shares (calculate Outstanding charge held in As a % of tota Class As a % of total Total Class (1) (VI) Total Voting rights securities Warrants (Xi) and No. Of Warrants Shares held (b) Shares held (b) (XIV) (XI)= (VII)+(X) As a % of (A+R+C2) (Xi) (a) As a % of (A+B+C2) Table II - Statement showing sha reholding pattern of the Pr (1) (a) Individuals/Hindu undivided Family 2779170 2779170 5.43 2779170.00 2779170 5.43 2779170 (b) Central Government/ State Government(s) (c) Financial Institutions/ Banks (d) Any Other (specify) 22698821 22698821 44.36 22698821.00 22698821 44.36 44.36 300000 1.32 2269882 Sub-Total (A)(1) 25477991 25477991 49.79 25477991.00 25477991 49.79 49.79 300000 2547799 (2) Foreign Individuals (NonResident Individuals/ Foreign Individuals) Government Institutions (d) Foreign Portfolio Investor Any Other (specify) Sub-Total (A)(2) Total Shareholding of Promoter and Promoter Group 25477991 25477991 25477991.00 25477991 (A)=(A)(1)+(A)(2) Details of Shares which remain unclaimed for Promoter & Promoter Group B Table III - Statement showing shareholding pattern of the Public shareholder: Note: Kindly show details of shareholders having more than one percentage of total no of shares. Please refer software manual. (1) Mutual Funds 6529853 12.76 6529853 12.76 6529853 12.76 0.00 6529853 Venture Capital Funds Alternate Investment Funds 0.65 0.00 330969 0.65 33096 330969 Foreign Venture Capital Investors 1187062 11870625 23.20 Foreign Portfolio Investors 11870625 23.20 1187062 23.20 0.00 11870625 Financial Institutions/ Banks 558904 55890 (g) Insurance Companies 558904 55890 1.09 1.09 0.00 558904 Provident Funds/ Pension Funds (i) Any Other (specify) 0.00 Sub-Total (B)(1) 19290351 19290351 37.70 19290351.00 19290351 37.70 37.70 19290351 Central Government/ State Government(s)/ (2) Sub-Total (B)(2) (3) N i.Individual shareholders holding nominal share capital up to Rs. 2 lakhs. 81290 4739843 4739843 9.26 4739843 4739843 9.26 13702 0.29 4739841 Individuals ii. Individual shareholders holding nominal share-capital in excess of Rs. 2 lakhs. NBFCs registered with RBI Employee Trusts Overseas Depositories (holding DRs) (balancing figure) Any Other (specify) 1666562 1666562 1666562 1666562 3.26 1666562 3.26 0.00 Sub-Total (B)(3) 86198 6406405 6406405 12.52 6406405.00 6406405 12.52 12.52 13776.00 0.22 6406403 Total Public Shareholding (B)=(B)(1)+(B)(2)+(B)(3) 25696756 50.21 25696756.00 50.21 86398 25696756 25696756 50.21 13776.00 0.05 25696754 Details of Shares which remain unclaimed for Public C Table IV - Statement showing shareholding pattern of the Non Promoter- Non Public shareholder Custodian/DR Holder - Name of DR Holders (If Employee Benefit Trust (under SEBI (Share based Employee Benefit) Regulations, 2014) Total NonPromoter- Non Public Shareholdin (C)= (C)(1)+(C)(2 Total ( A+B+C2 51174747 51174747 51174747.00 51174747 13776 51174745 Total (A+B+C) 86404 51174747 51174747 100.00 51174747.00 51174747 100.00 100.00 13776 0.03 300000 51174745 Disclosure of notes on shareholding pattern Add Note Disclosure of notes in case of promoter holiding in dematerialsed form is less than 100 percentage Disclosure of notes in case of public share holding is less than 25 percentage Disclosure of notes on shareholding pattern for company remarks explanatory Add Notes